# **I. INTRODUCTION**

# **II. IMAGING METHODOLOGY**

#### **MATERIALS AND METHODS**

- A diagnostic-quality representative chest CT scan of a human subject was acquired and the raw data, previously saved on the CT scanner console, was used to reconstruct a set of 16 CT data-sets including
	- 1. slice thicknesses: 0.5, 1, 2 and 3 mm (no overlap)
	- 2. isotropic in-plane pixel dimensions: 0.543 and 0.702 mm
	- 3. with/without a Lung enhancement filter.
- automatically via flood-filling starting from a manually-selected seed point in the pulmonary root and a pixel-intensity threshold for distinguishing vessel from background.
- The same seed point and thresholds were used for all runs.
- A radius-histogram for vessel count was tabulated for each data set.

#### **LUNG SEGMENTATION**

# **THRESHOLD SEGMENTATION**

#### Steps:

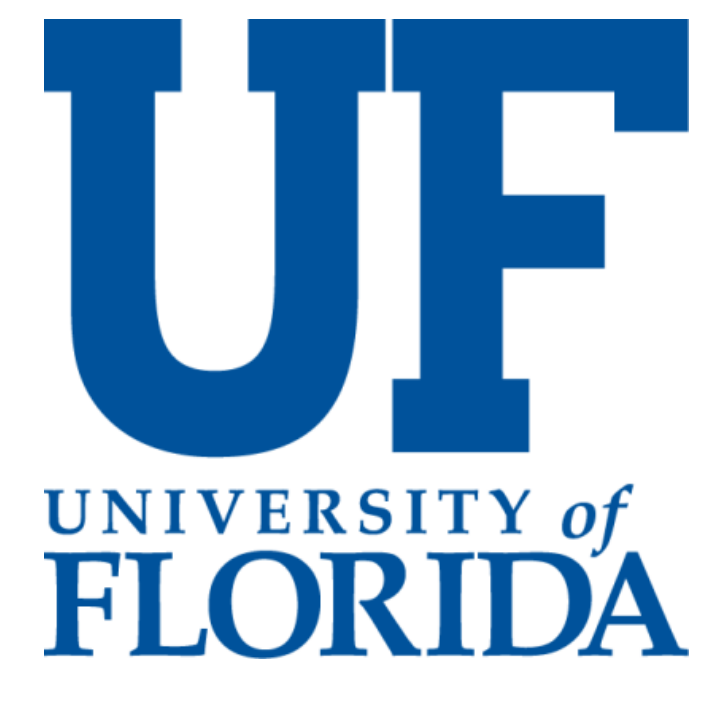

# **EFFECT OF PIXEL INTENSITY THRESHOLD AND IMAGING PARAMETERS ON LUNG SEGMENTATION FROM CHEST CT SCANS**

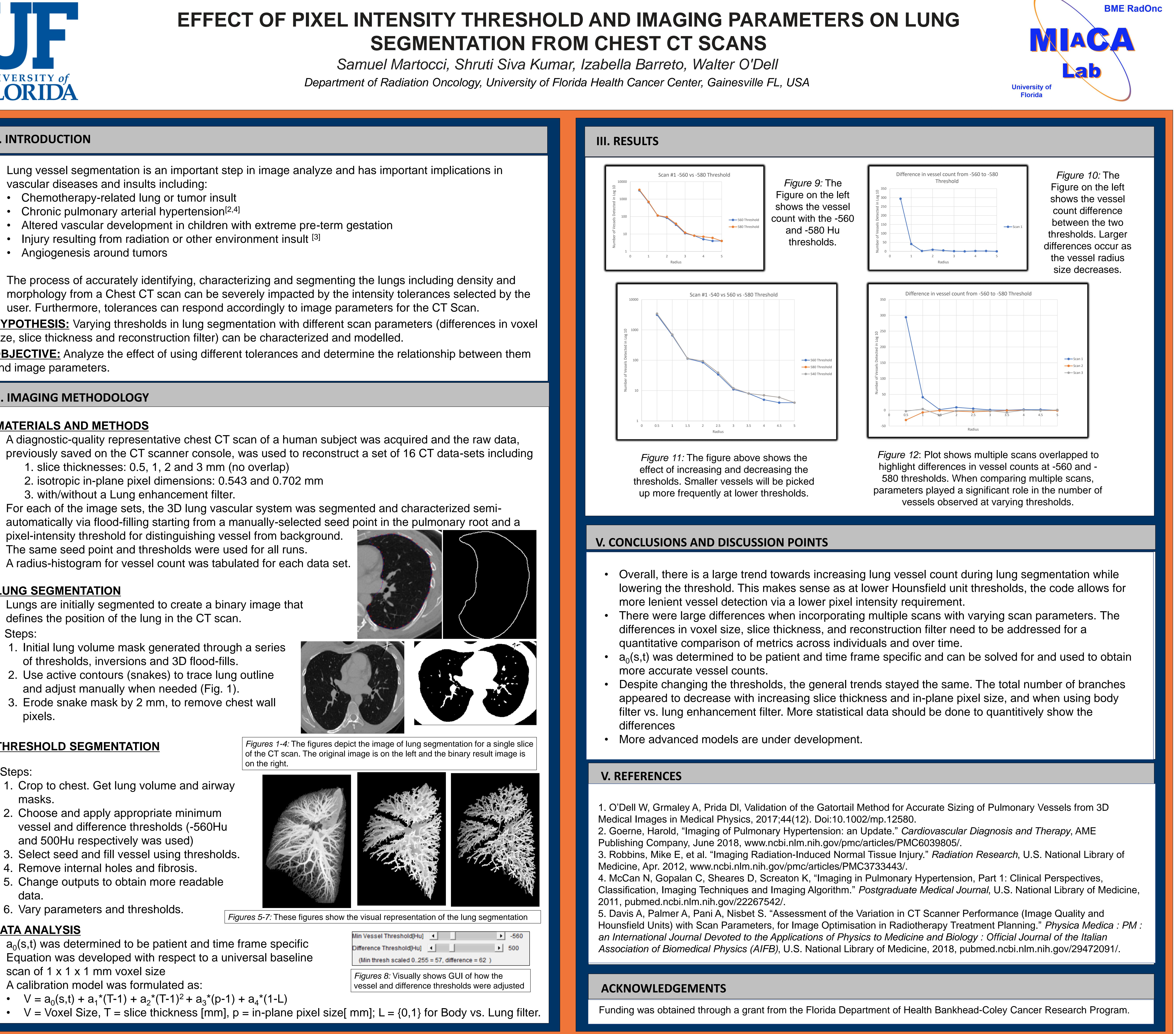

- Lungs are initially segmented to create a binary image that defines the position of the lung in the CT scan.
- Steps:
	- 1. Initial lung volume mask generated through a series of thresholds, inversions and 3D flood-fills.
- 2. Use active contours (snakes) to trace lung outline and adjust manually when needed (Fig. 1).
- 3. Erode snake mask by 2 mm, to remove chest wall pixels.

- 1. Crop to chest. Get lung volume and airway masks.
- 2. Choose and apply appropriate minimum vessel and difference thresholds (-560Hu and 500Hu respectively was used)
- 3. Select seed and fill vessel using thresholds.
- 4. Remove internal holes and fibrosis.
- 5. Change outputs to obtain more readable data.
- 6. Vary parameters and thresholds.

# **DATA ANALYSIS**

- $\bullet$   $a_0(s,t)$  was determined to be patient and time frame specific
- Equation was developed with respect to a universal baseline
- scan of 1 x 1 x 1 mm voxel size
- A calibration model was formulated as:
- $V = a_0(s,t) + a_1^*(T-1) + a_2^*(T-1)^2 + a_3^*(p-1) + a_4^*(1-L)$
- $V = V$ oxel Size, T = slice thickness [mm], p = in-plane pixel size[ mm]; L = {0,1} for Body vs. Lung filter.

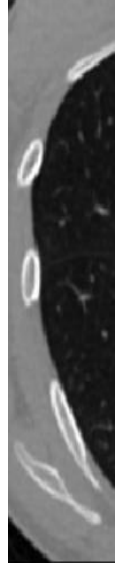

on the right.

- ➢ Lung vessel segmentation is an important step in image analyze and has important implications in vascular diseases and insults including:
- Chemotherapy-related lung or tumor insult
- Chronic pulmonary arterial hypertension<sup>[2,4]</sup>
- Altered vascular development in children with extreme pre-term gestation
- Injury resulting from radiation or other environment insult [3]
- Angiogenesis around tumors

➢ The process of accurately identifying, characterizing and segmenting the lungs including density and morphology from a Chest CT scan can be severely impacted by the intensity tolerances selected by the user. Furthermore, tolerances can respond accordingly to image parameters for the CT Scan. **HYPOTHESIS:** Varying thresholds in lung segmentation with different scan parameters (differences in voxel size, slice thickness and reconstruction filter) can be characterized and modelled. **OBJECTIVE:** Analyze the effect of using different tolerances and determine the relationship between them and image parameters.